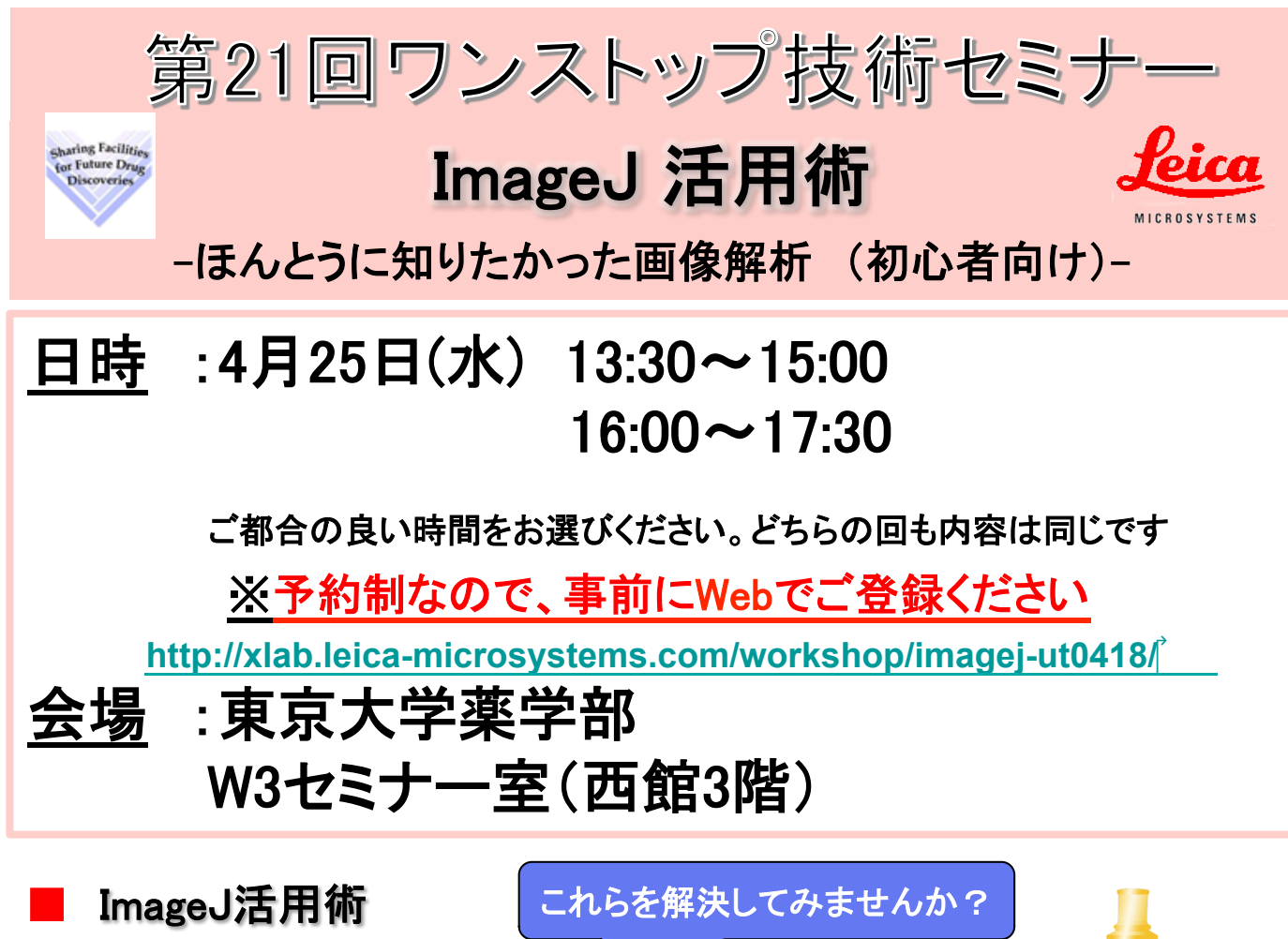

インストールしたけど使い方がわからない。 細胞カウントして欲しいと頼まれたがやり方がわからない。 蛍光強度ってどうやって比較するの。

解析に必要な画像の取得方法 から、解析の手順、そして解析事例 などを動画で解りやすくご説明致します。

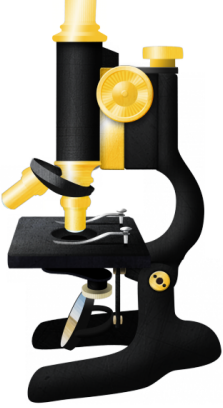

ご紹介する機能の一例 •免疫染色の解析 ・蛍光輝度解析と面積解析 •細胞分離 など

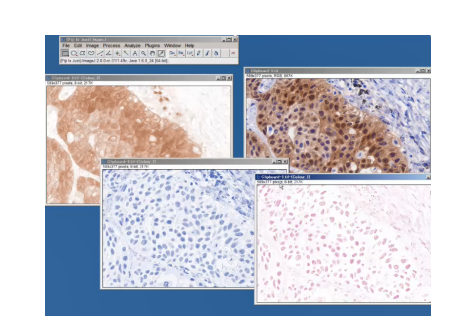

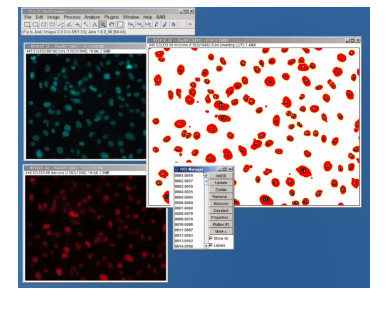

学内問い合わせ:

東京大学大学院 薬学系研究科 ワンストップ創薬共用ファシリティセンター 渡辺 順子 Mail: watanabea@mol.f.u-tokyo.ac.jp

お問合せ: ライカマイクロシステムズ(株) 石坂 信也 TEL: 03-6758-5630 Mail: shinya.ishizaka@leica-microsystems.co.jp